#### **INTEREST.COM MORTGAGE CALCULATOR** *WORKING DRAFT v1.9.3*

# *i* interest com

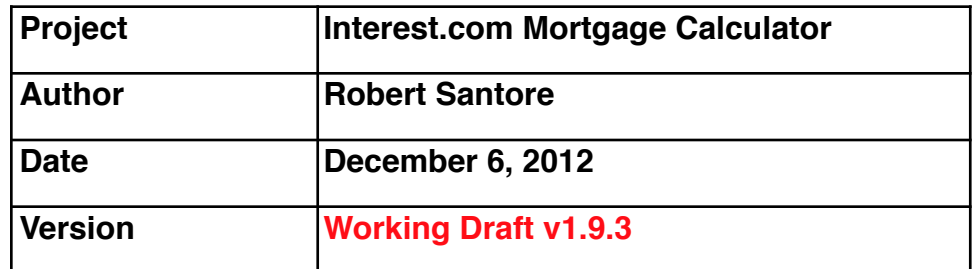

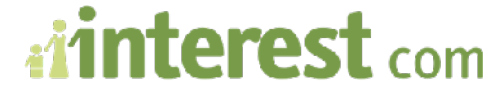

**INTEREST.COM MORTGAGE CALCULATOR**

*WORKING DRAFT v1.9.3*

Robert Santore : Principal User Experience Designer/Strategist • Direct: (917) 368-8668 ext. 18619 • [robert.santore@bankrate.com](mailto:robert.santore@bankrate.com)

**Calculator on Load/or on Submit**

### Mortgage Calculator

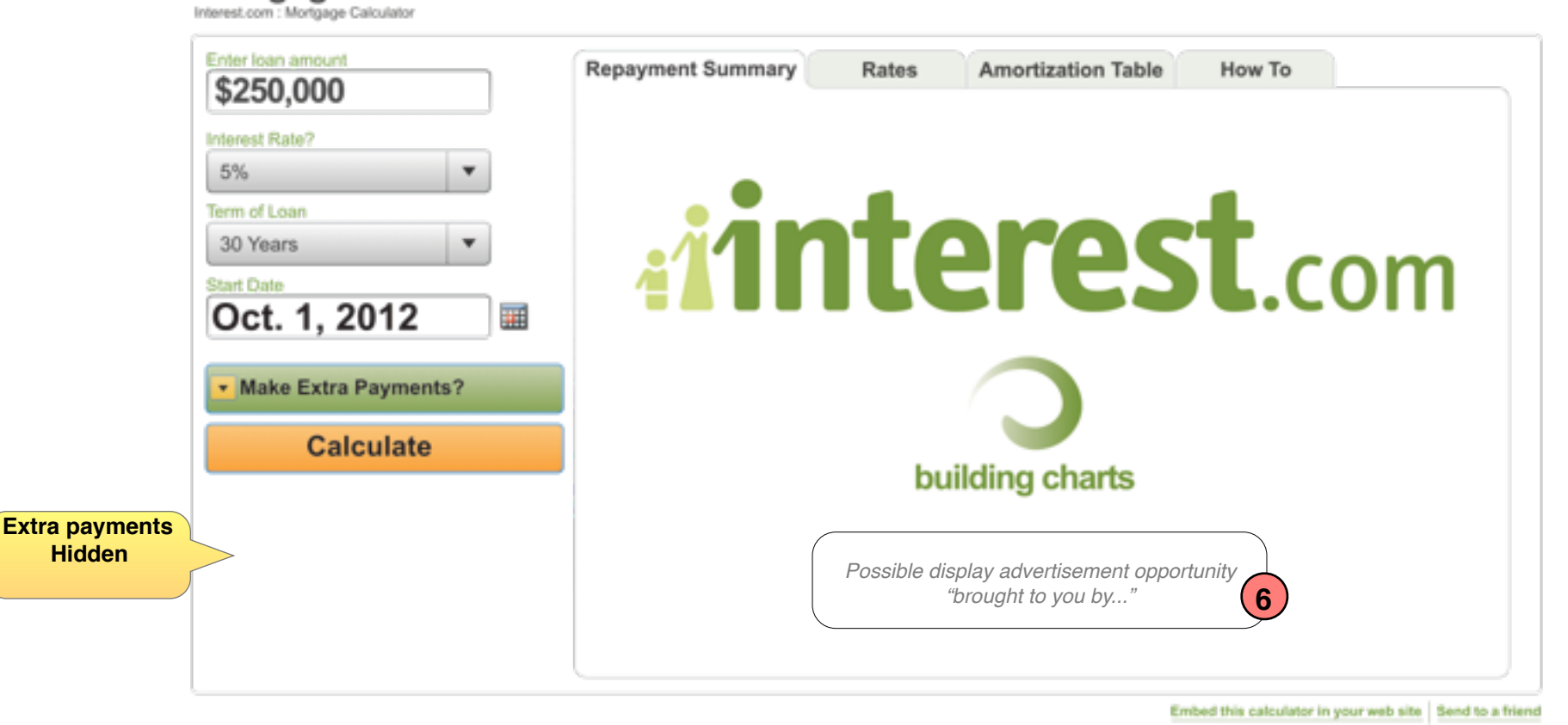

#### **Mortgage Calculator** qage Calculato Enter loan amount **Repayment Summary** Rates **Amortization Table** How To \$250,000 Interest Rate? 5% *i*nterest.com **Term of Loan** 30 Years  $\blacktriangledown$ **Start Date** Oct. 1, 2012 誧 Make Extra Payments? **Extra payments** Each month **Visible** building charts Yearly in Nov. | ▼ One-time in New.  $\mathbf{v}$  2012  $\mathbf{v}$ **Calculate** Embed this calculator in your web site | Send to a friend

om

**INTEREST.COM MORTGAGE CALCULATOR**

*WORKING DRAFT v1.9.3*

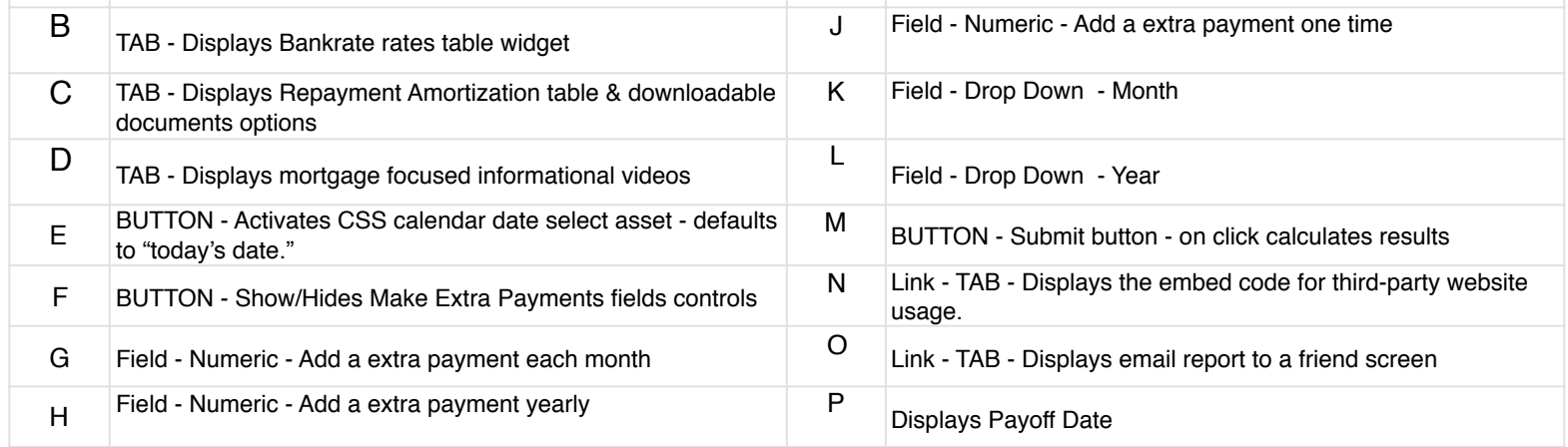

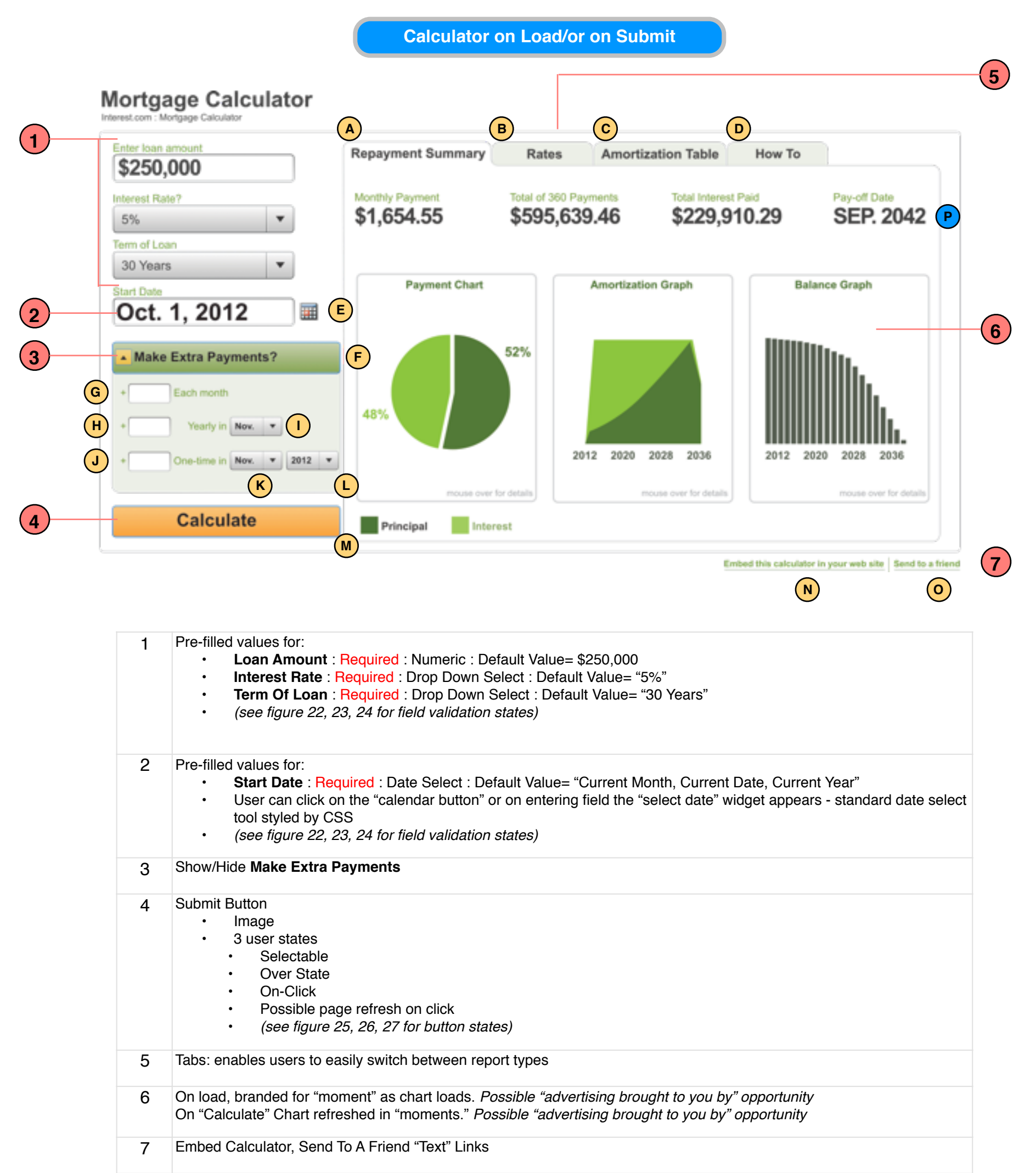

# *i*interest com

**INTEREST.COM MORTGAGE CALCULATOR**

*WORKING DRAFT v1.9.3*

Robert Santore : Principal User Experience Designer/Strategist • Direct: (917) 368-8668 ext. 18619 • [robert.santore@bankrate.com](mailto:robert.santore@bankrate.com)

### **Calculator: Gearbox Values**

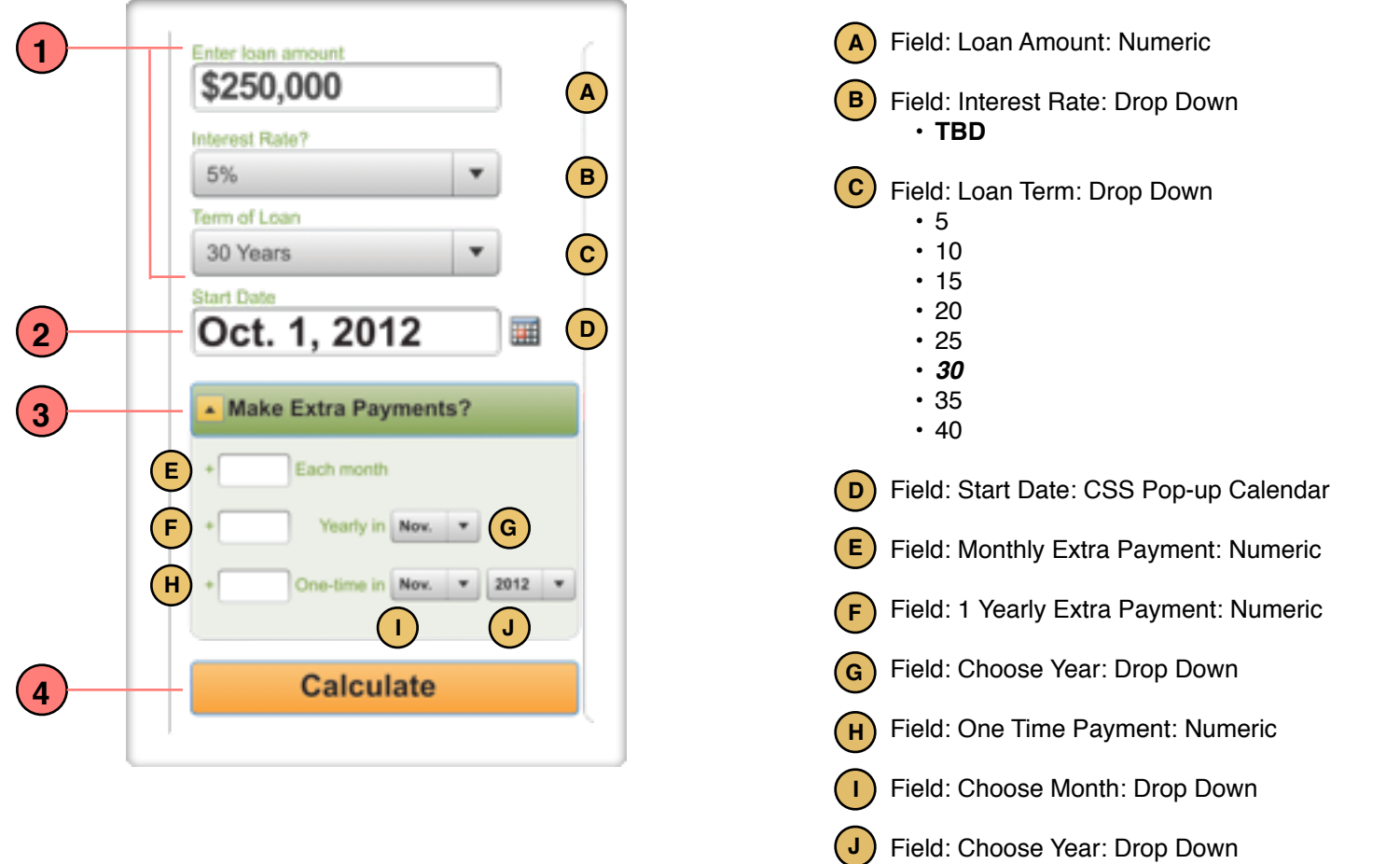

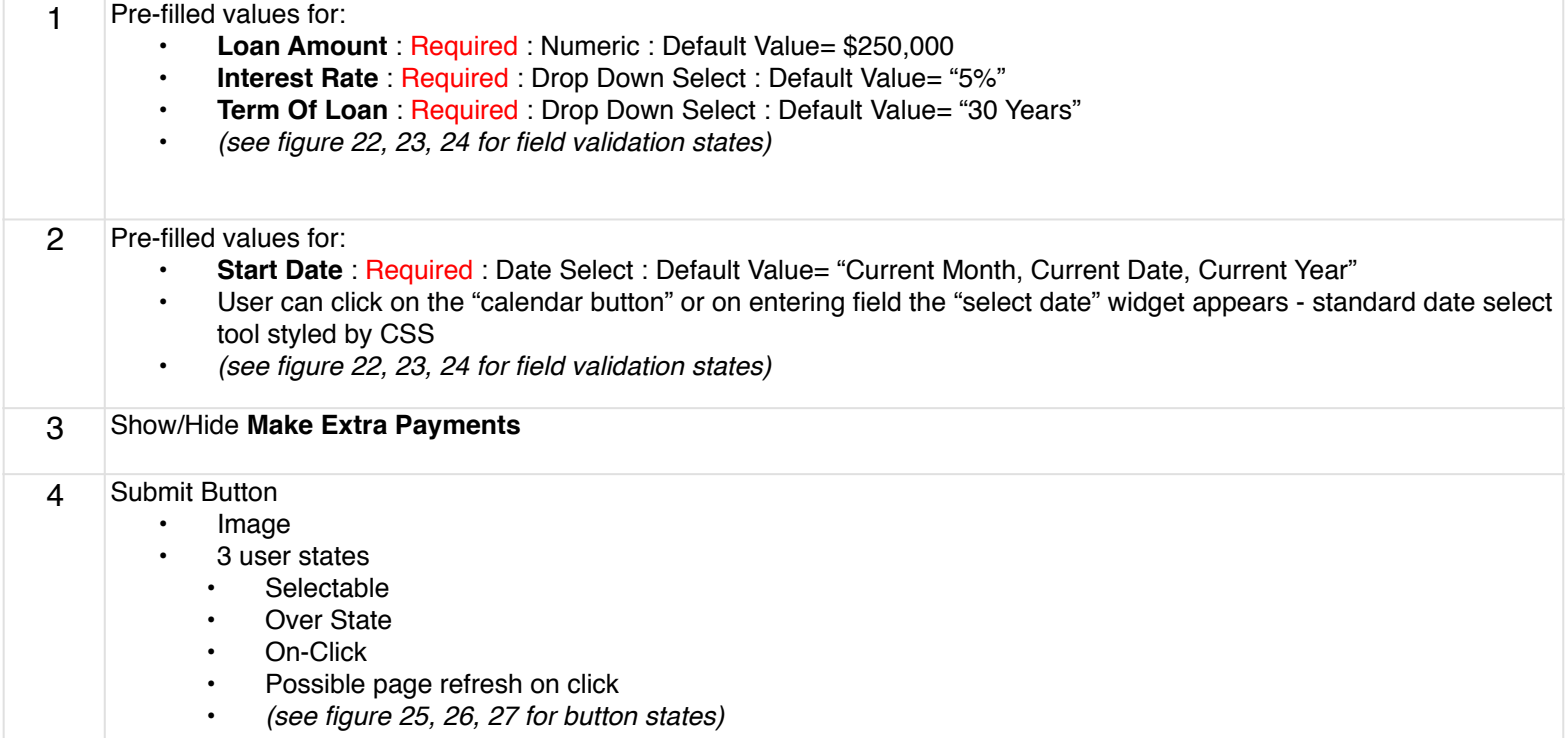

AI com

**INTEREST.COM MORTGAGE CALCULATOR**

*WORKING DRAFT v1.9.3*

Robert Santore : Principal User Experience Designer/Strategist • Direct: (917) 368-8668 ext. 18619 • [robert.santore@bankrate.com](mailto:robert.santore@bankrate.com)

#### 8 Chart Loading Order

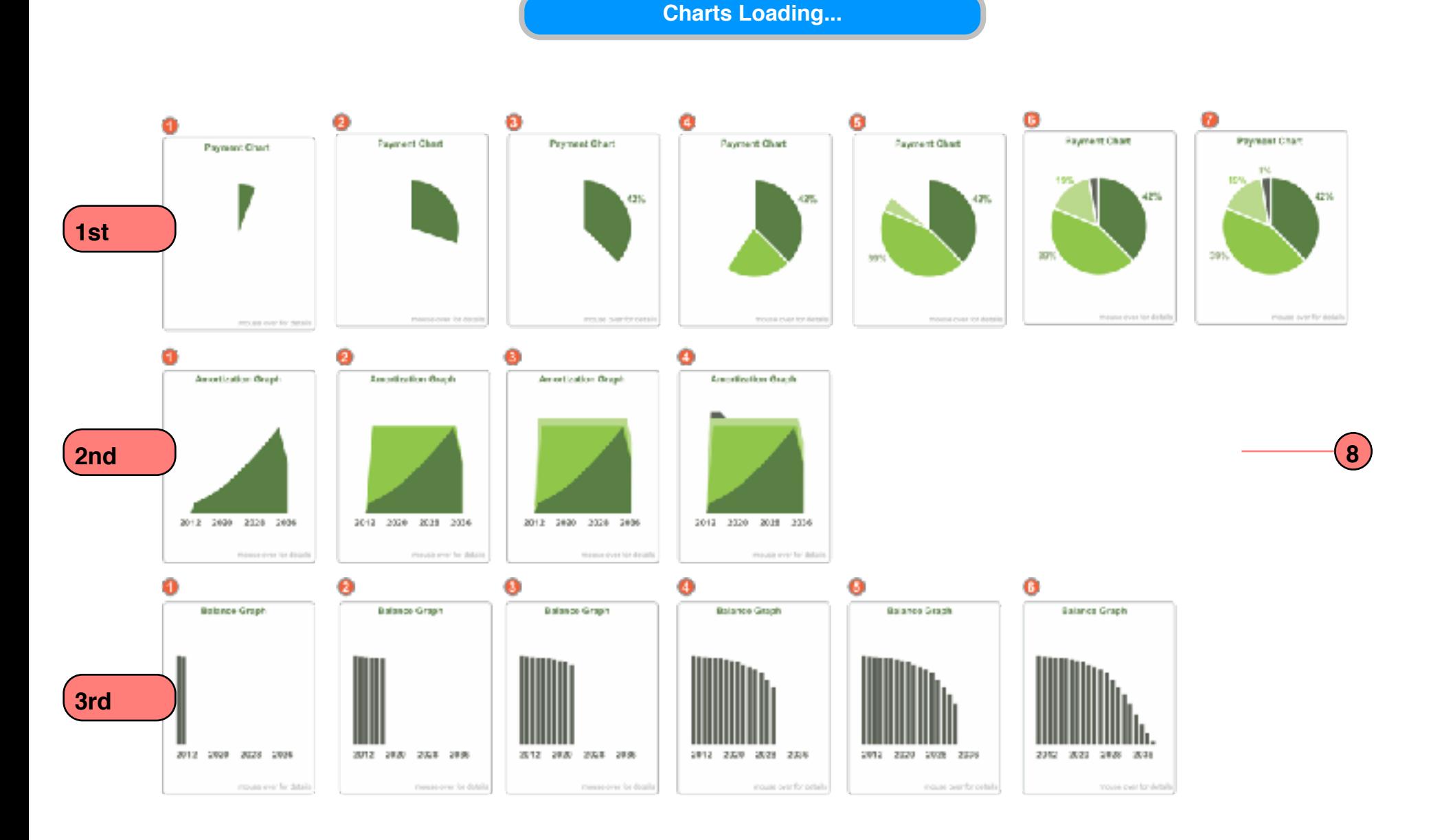

The charts should load from left to right starting with the Pie Chart (Payment % Chart). Using a third party product like [Fusion Charts](http://www.fusioncharts.com) we can implement a light weight HTML5 version or flash for desktop users. The flash version will dynamically create static JPG versions for users who have flash disabled or for iOS devices.

interest com å

**INTEREST.COM MORTGAGE CALCULATOR**

*WORKING DRAFT v1.9.3*

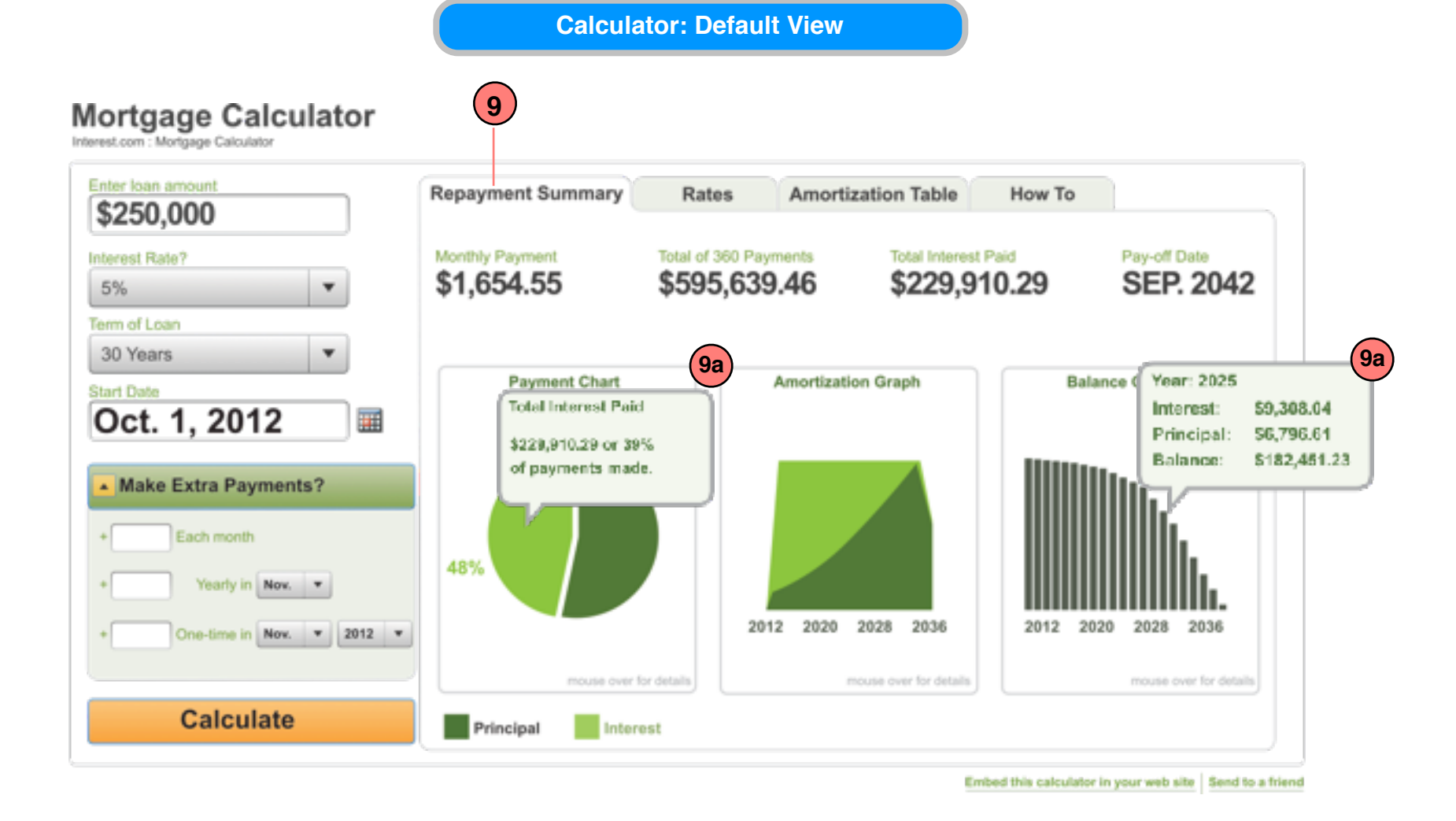

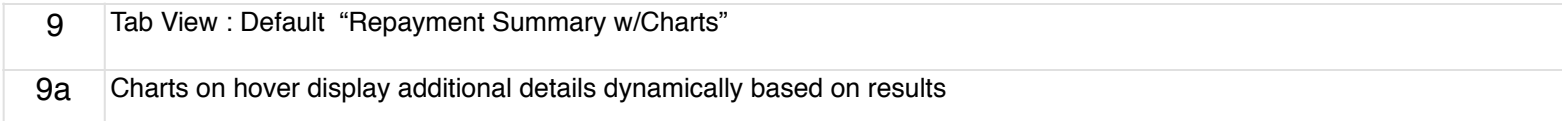

*i*interest com

**INTEREST.COM MORTGAGE CALCULATOR**

*WORKING DRAFT v1.9.3*

Robert Santore : Principal User Experience Designer/Strategist • Direct: (917) 368-8668 ext. 18619 • [robert.santore@bankrate.com](mailto:robert.santore@bankrate.com)

10 Embedded Bankrate rates table • Optional "Geo-location" w/pre-filtered values from main calculator controls.

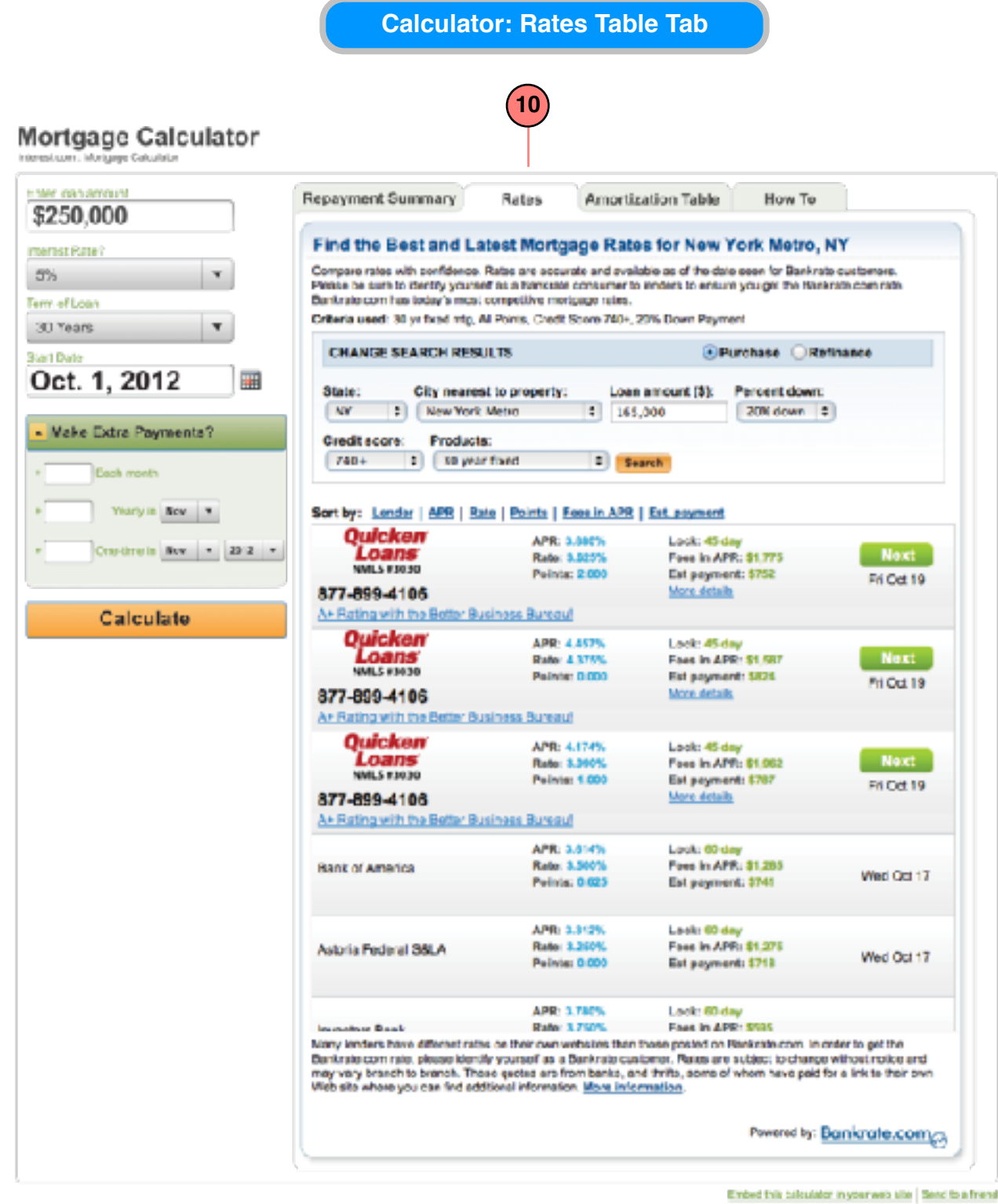

#### interest com

**INTEREST.COM MORTGAGE CALCULATOR**

*WORKING DRAFT v1.9.3*

Robert Santore : Principal User Experience Designer/Strategist • Direct: (917) 368-8668 ext. 18619 • [robert.santore@bankrate.com](mailto:robert.santore@bankrate.com)

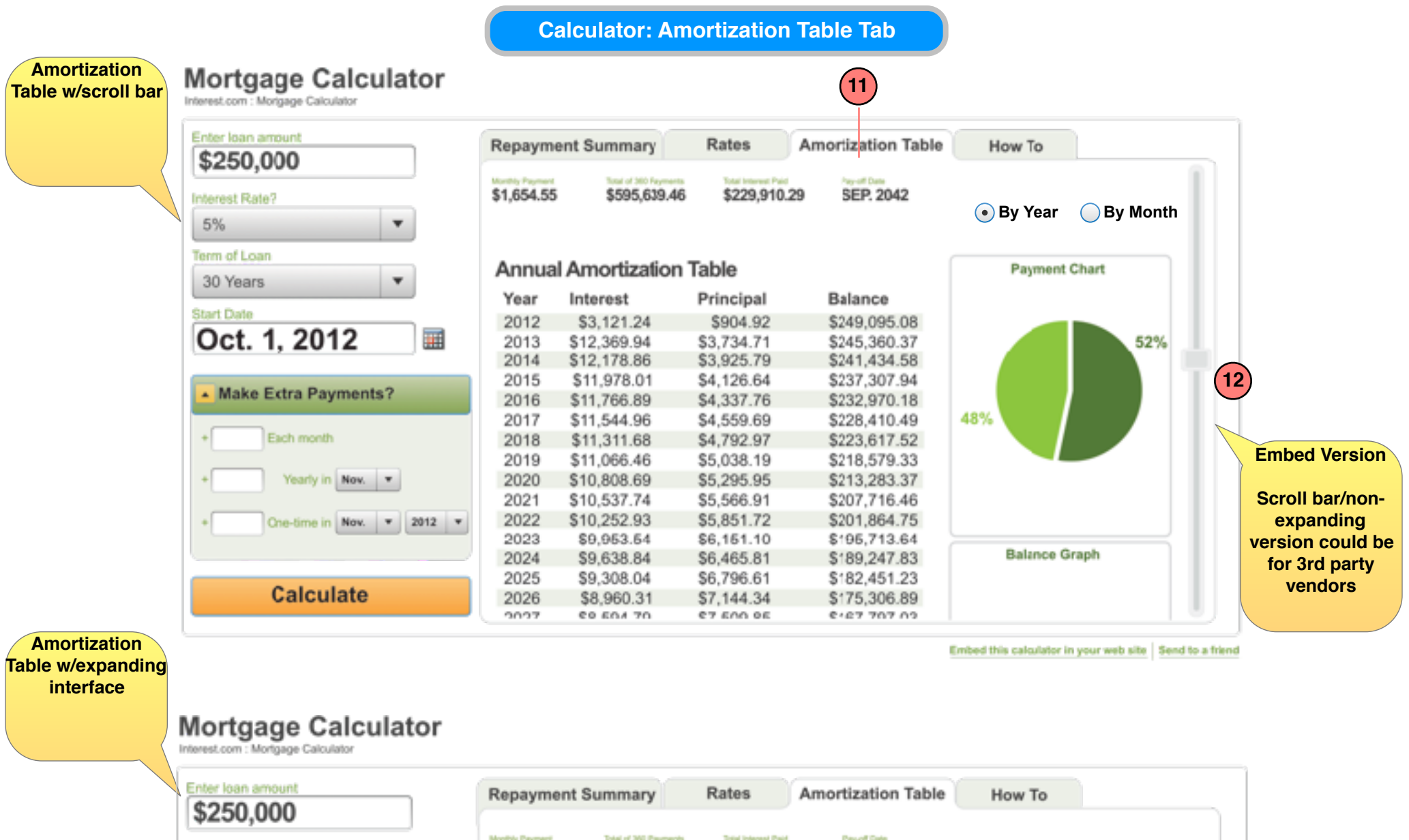

Interest Rate?

Term of Loan

30 Years

Oct. 1, 2012

Make Extra Payments?

Each month

Yearly in Nov. .

**Calculate** 

One-time in Nov. **v** 2012 **v** 

**Start Date** 

 $\blacktriangledown$ 

 $\overline{\mathbf{v}}$ 

畺

2032

2033

\$6,466.81

\$5,973.72

5%

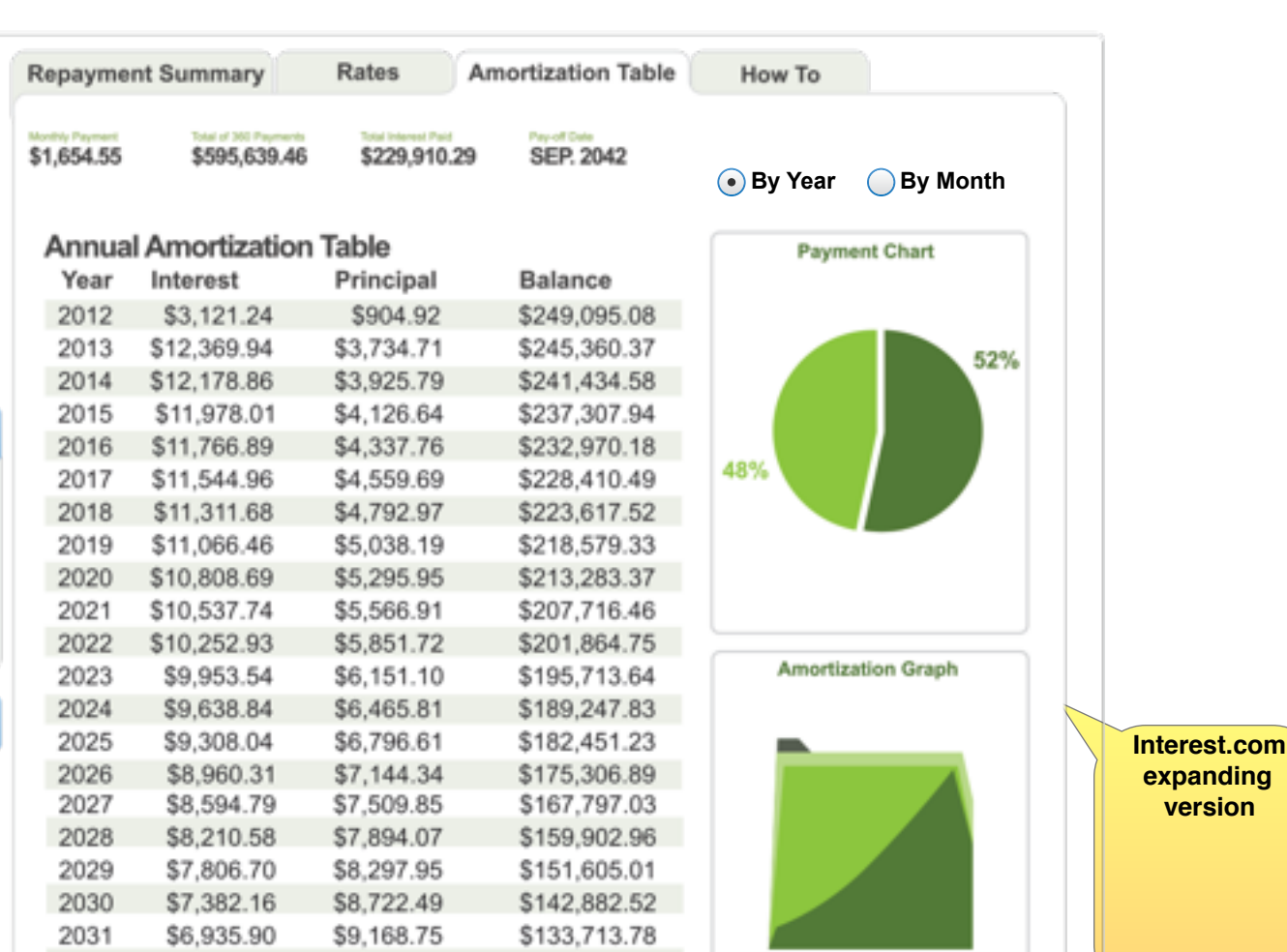

\$124,075.94

\$113,945.01

2012

2020

2028 2036

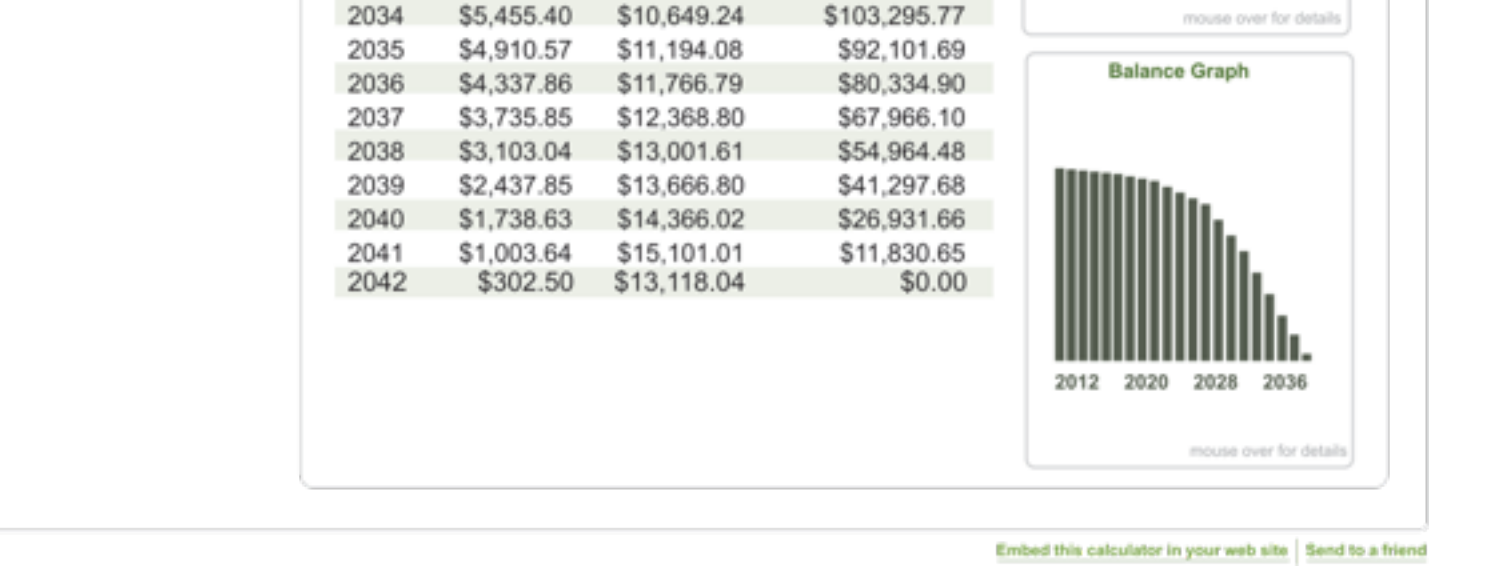

\$9,637.84

\$10,130.93

#### interest com

**INTEREST.COM MORTGAGE CALCULATOR**

*WORKING DRAFT v1.9.3*

Robert Santore : Principal User Experience Designer/Strategist • Direct: (917) 368-8668 ext. 18619 • [robert.santore@bankrate.com](mailto:robert.santore@bankrate.com)

#### **Calculator: Amortization Table PDF/DOC View**

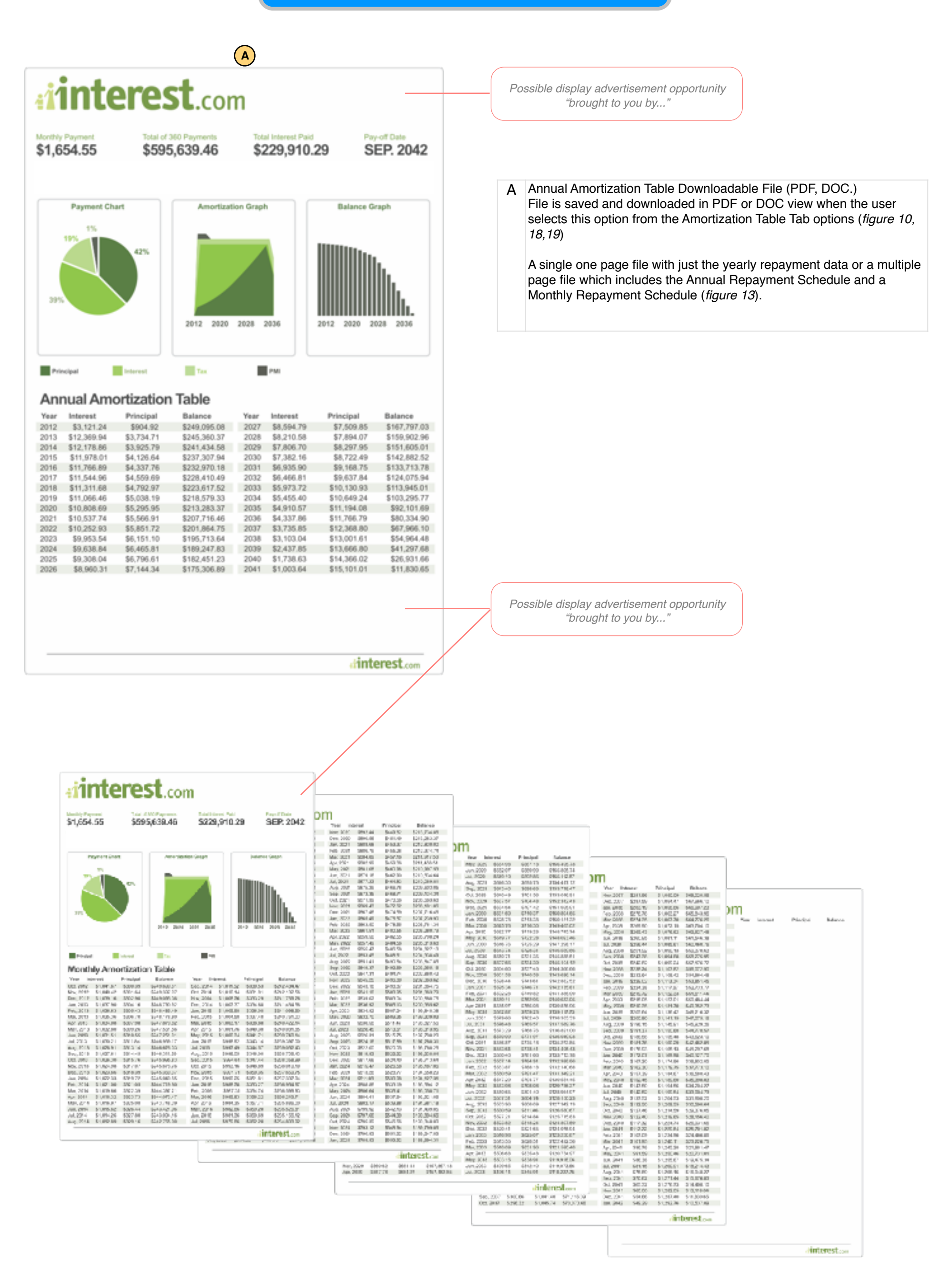

# **interest** com

**INTEREST.COM MORTGAGE CALCULATOR**

*WORKING DRAFT v1.9.3*

Robert Santore : Principal User Experience Designer/Strategist • Direct: (917) 368-8668 ext. 18619 • [robert.santore@bankrate.com](mailto:robert.santore@bankrate.com)

**Calculator: How To 13 Mortgage Calculator Gage Calculator** rest.com<sup>7</sup> Enter loan amount **Repayment Summary** Rates **Amortization Table** How To \$250,000  $(14)$ How To Interest Rate? Lorem ipsum dolor sit amet, consectetur adipiscing Lorem ipsum dolor sit amet 5%  $\overline{\mathbf{v}}$ labore et dolore magna aliquam. Ut enim ad minim labore et dolore magna aliq Term of Loan in reprehend incididunt ut labore et dolore magna in reprehend incididunt ut la 30 Years  $\overline{\mathbf{v}}$ Lorem ipsum dolor sit amet, consectetur adipiscing elit, set in reprehend incididunt ut lab labore et dolore magna aliquam. Ut enim ad minim veniam, Ut enim ad minim veniam **Start Date** in reprehend incididunt ut labore et dolore magna aliqua. Ut ipsum dolor sit amet, consec Oct. 1, 2012 亜 Make Extra Payments?  $\ddot{}$ Each month Yearly in New **v**  $\ddot{}$ One-time in Nov.  $\mathbf{v}$  2012  $\mathbf{v}$ ٠ Lorem ipsum dolor sit amet, consectetur adipiscing elit, set dolore magna aliqua. Ut labore et dolore magna aliquam. Ut enim ad minim veniam, r sit amet, consectetur adipiscin in reprehend incididunt ut labore et dolore magna aliqua. Ut ipsum dolor sit amet, consectet **Calculate** Embed this calculator in your web site Send to a friend

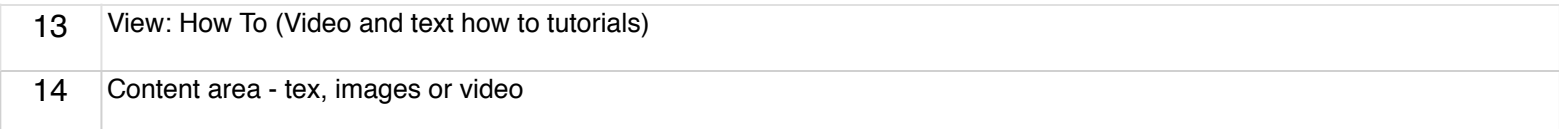

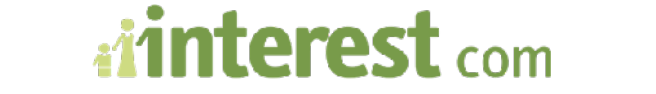

**INTEREST.COM MORTGAGE CALCULATOR**

*WORKING DRAFT v1.9.3*

Robert Santore : Principal User Experience Designer/Strategist • Direct: (917) 368-8668 ext. 18619 • [robert.santore@bankrate.com](mailto:robert.santore@bankrate.com)

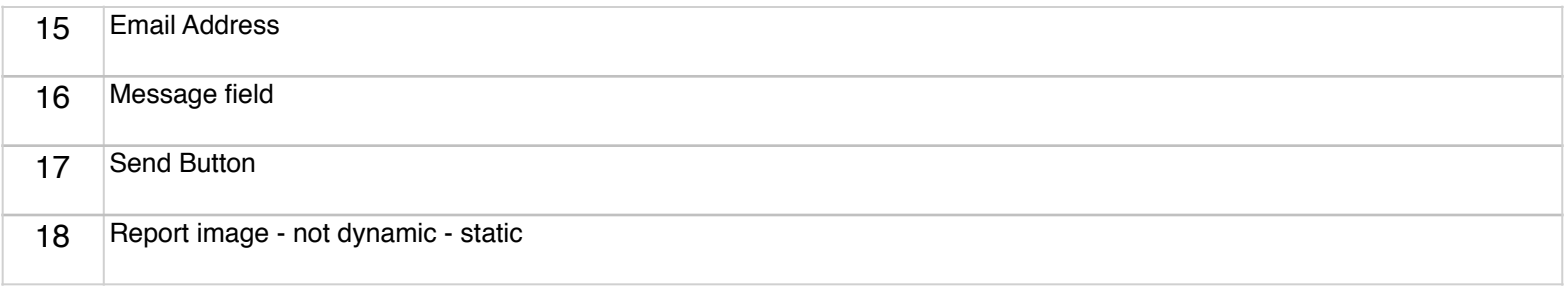

**Send To A Friend: Report**

### Mortgage Calculator

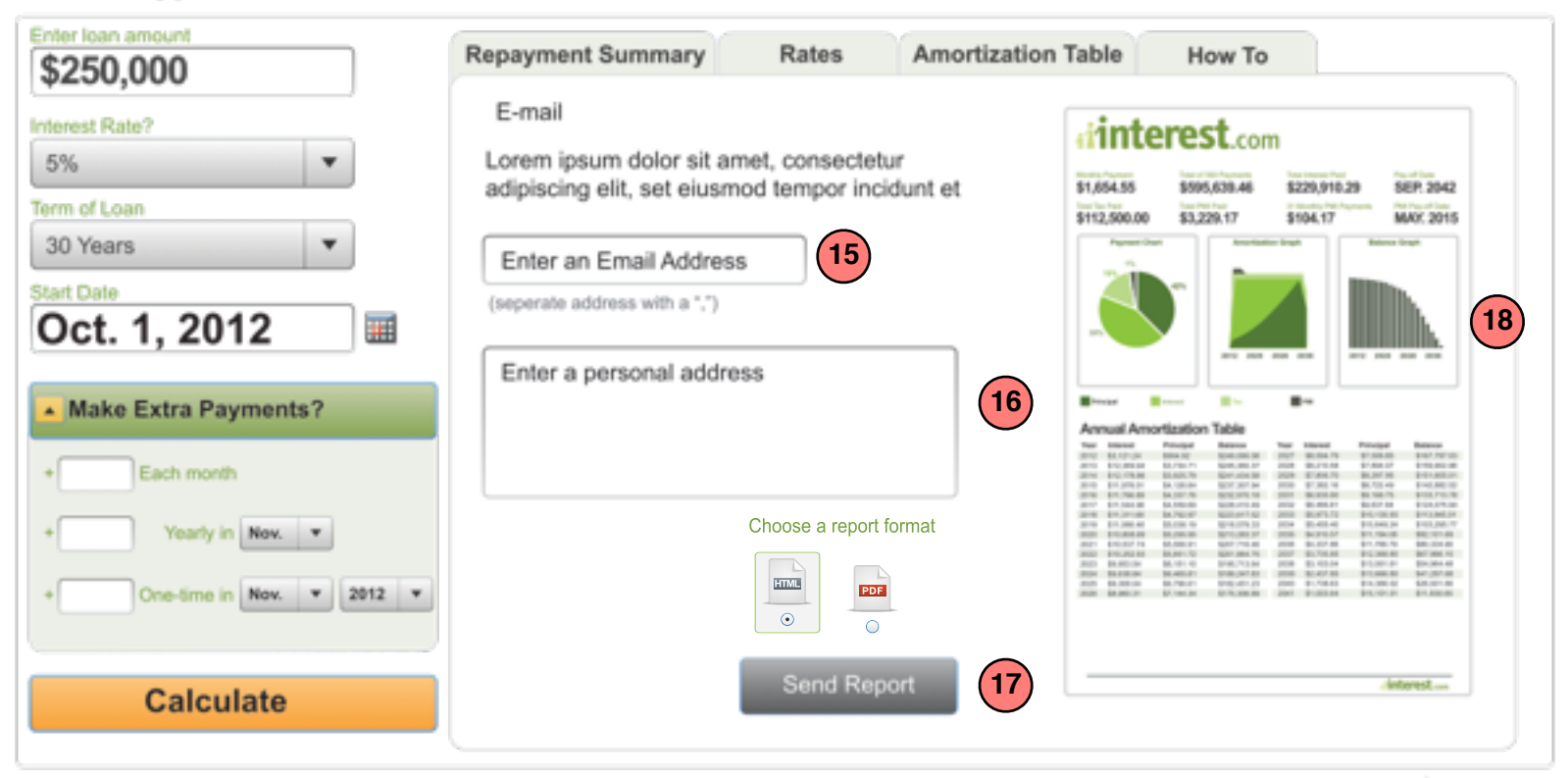

Embed this calculator in your web site Send to a friend

#### terest com

**INTEREST.COM MORTGAGE CALCULATOR**

*WORKING DRAFT v1.9.3*

Robert Santore : Principal User Experience Designer/Strategist • Direct: (917) 368-8668 ext. 18619 • [robert.santore@bankrate.com](mailto:robert.santore@bankrate.com)

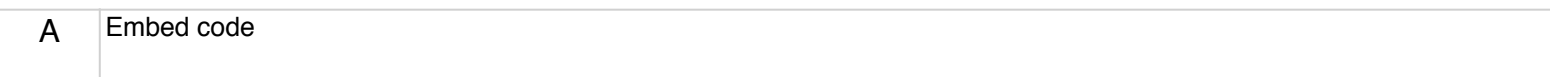

**Embed Calculator**

#### **Mortgage Calculator** Interest.com : Mortgage Calculator

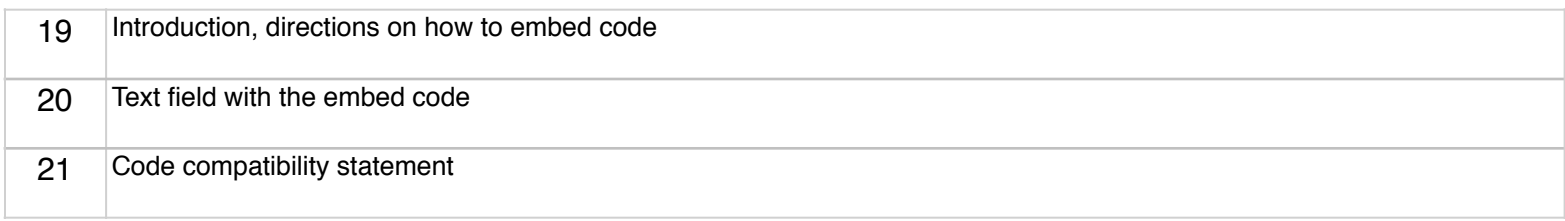

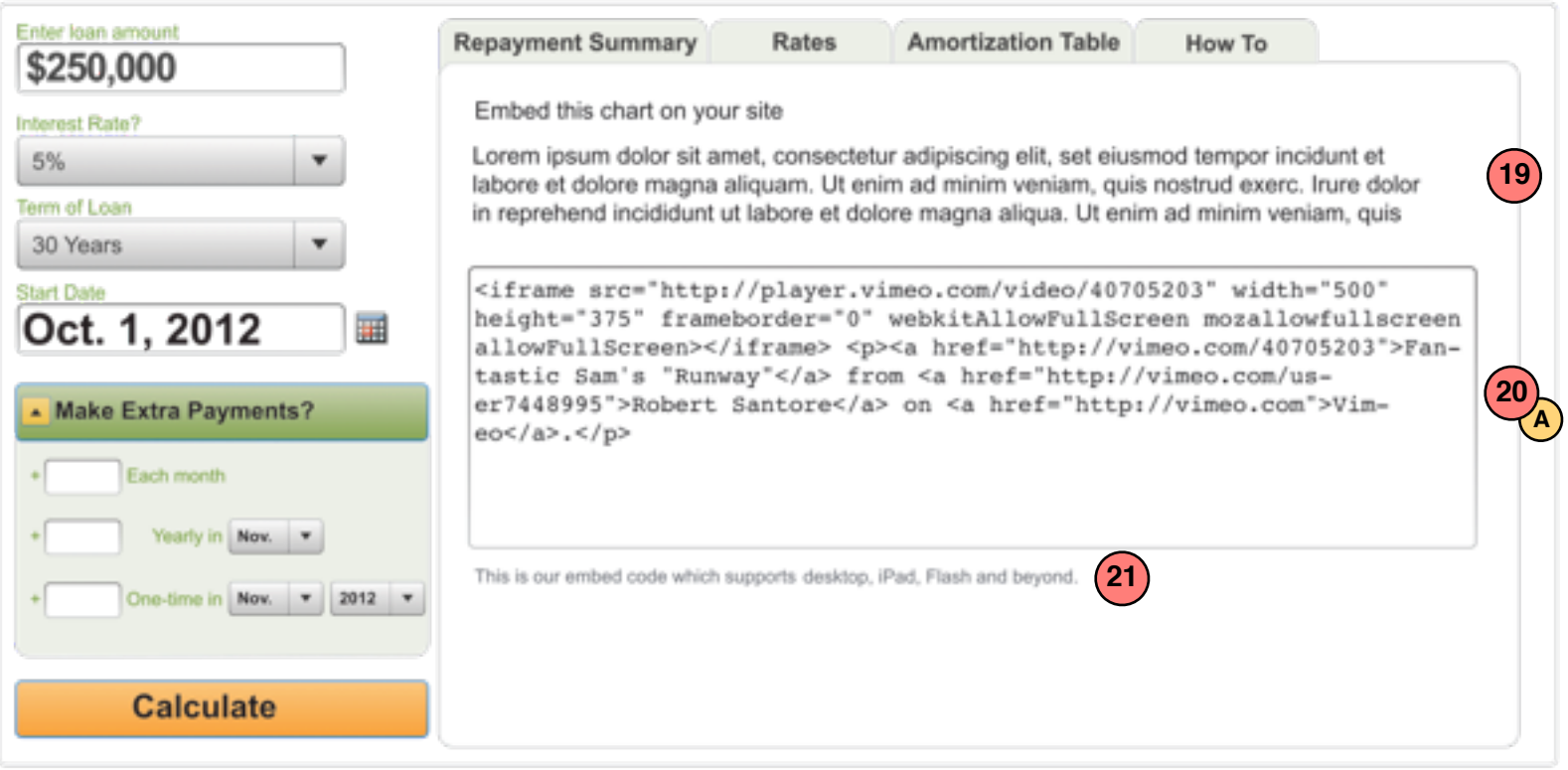

Embed this calculator in your web site Send to a friend

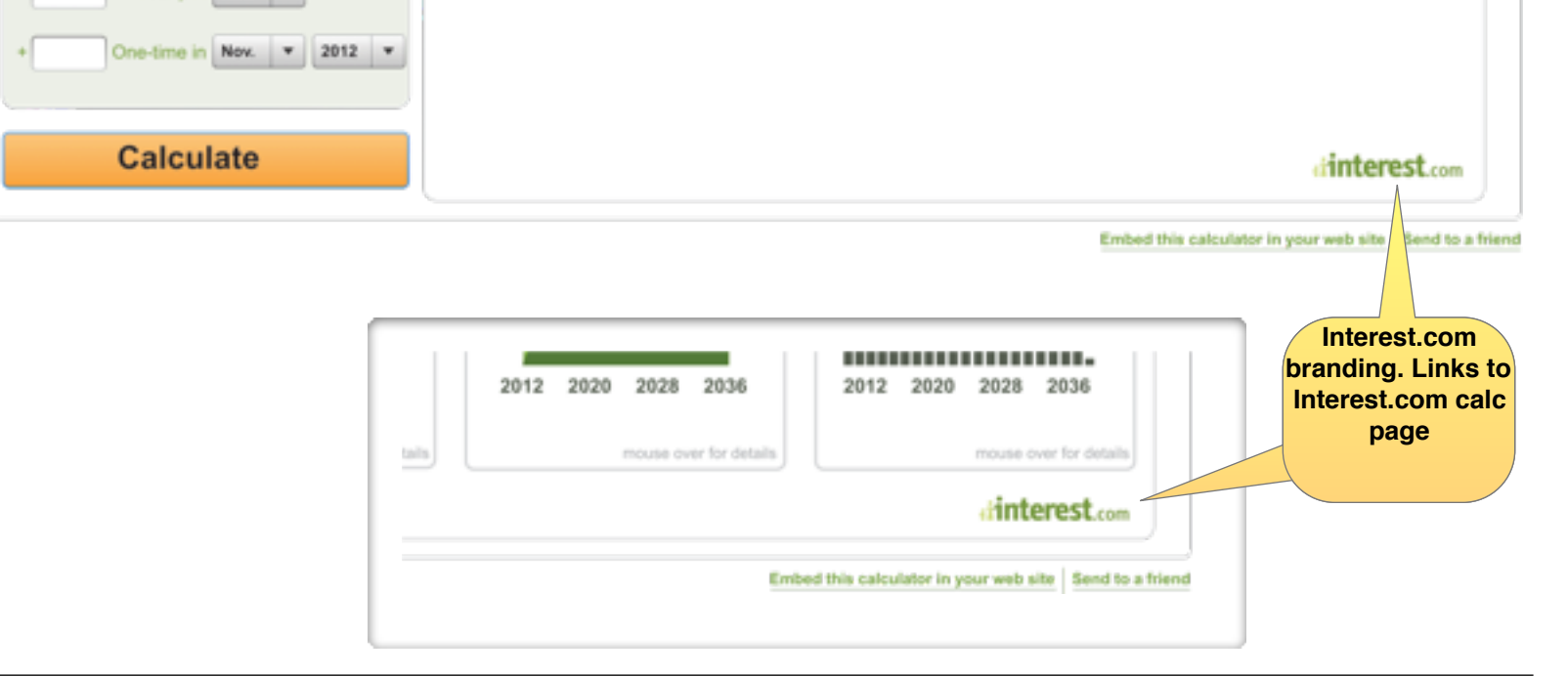

**Embedded Calculator**

#### **Mortgage Calculator** Interest.com : Mortgage Calculator

Enter loan amount Repayment Summary How To Rates **Amortization Table** \$250,000 Interest Rate? 5%  $\blacktriangledown$ Term of Loan 30 Years  $\blacktriangledown$ **Start Date** Oct. 1, 2012 亜 Make Extra Payments? building charts Each month  $+$  $\left| \cdot \right|$ Yearly in New v

#### iterest com â

**INTEREST.COM MORTGAGE CALCULATOR**

*WORKING DRAFT v1.9.3*

Robert Santore : Principal User Experience Designer/Strategist • Direct: (917) 368-8668 ext. 18619 • [robert.santore@bankrate.com](mailto:robert.santore@bankrate.com)

**Field Validation States**

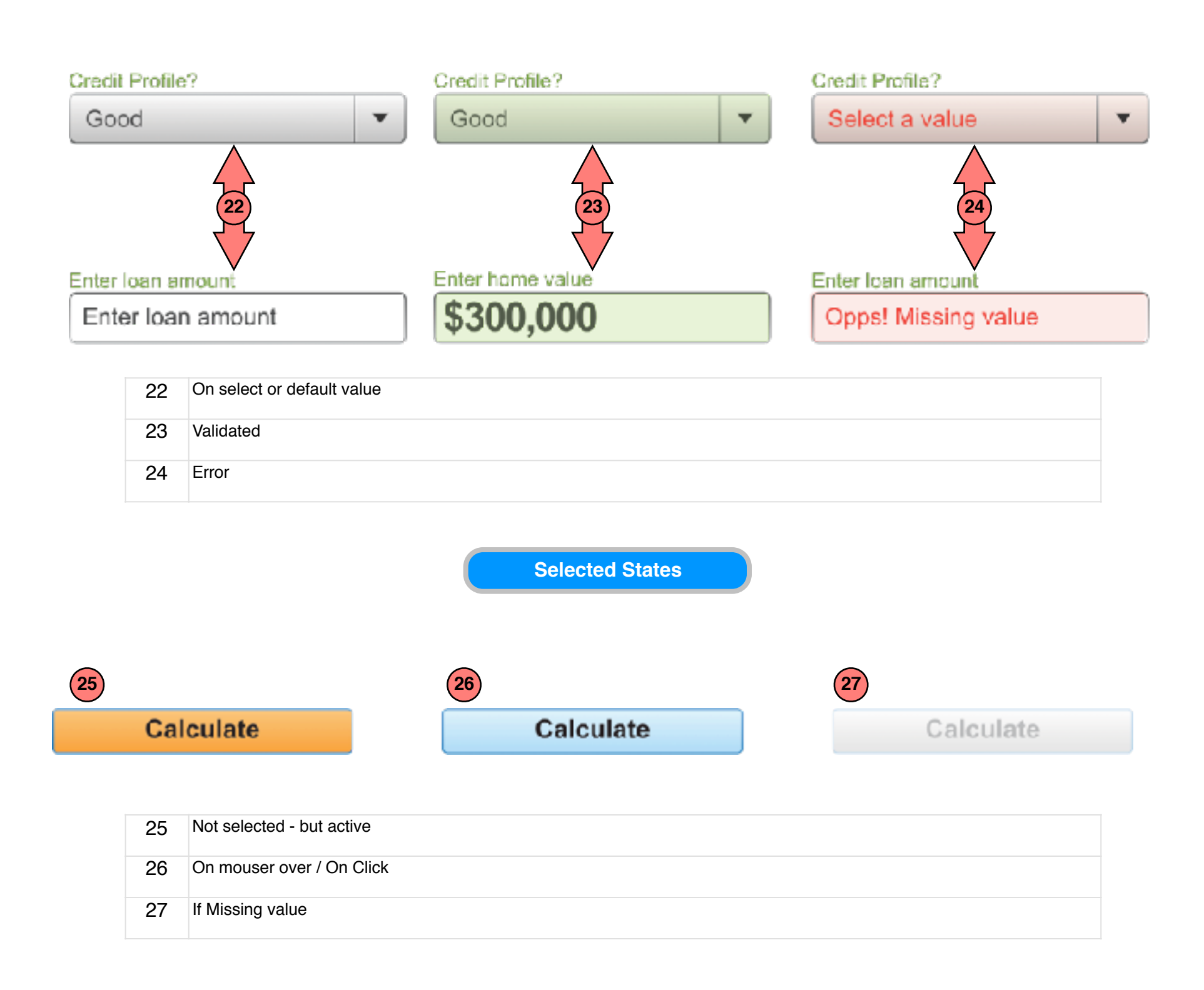

#### interest com

**INTEREST.COM MORTGAGE CALCULATOR**

*WORKING DRAFT v1.9.3*

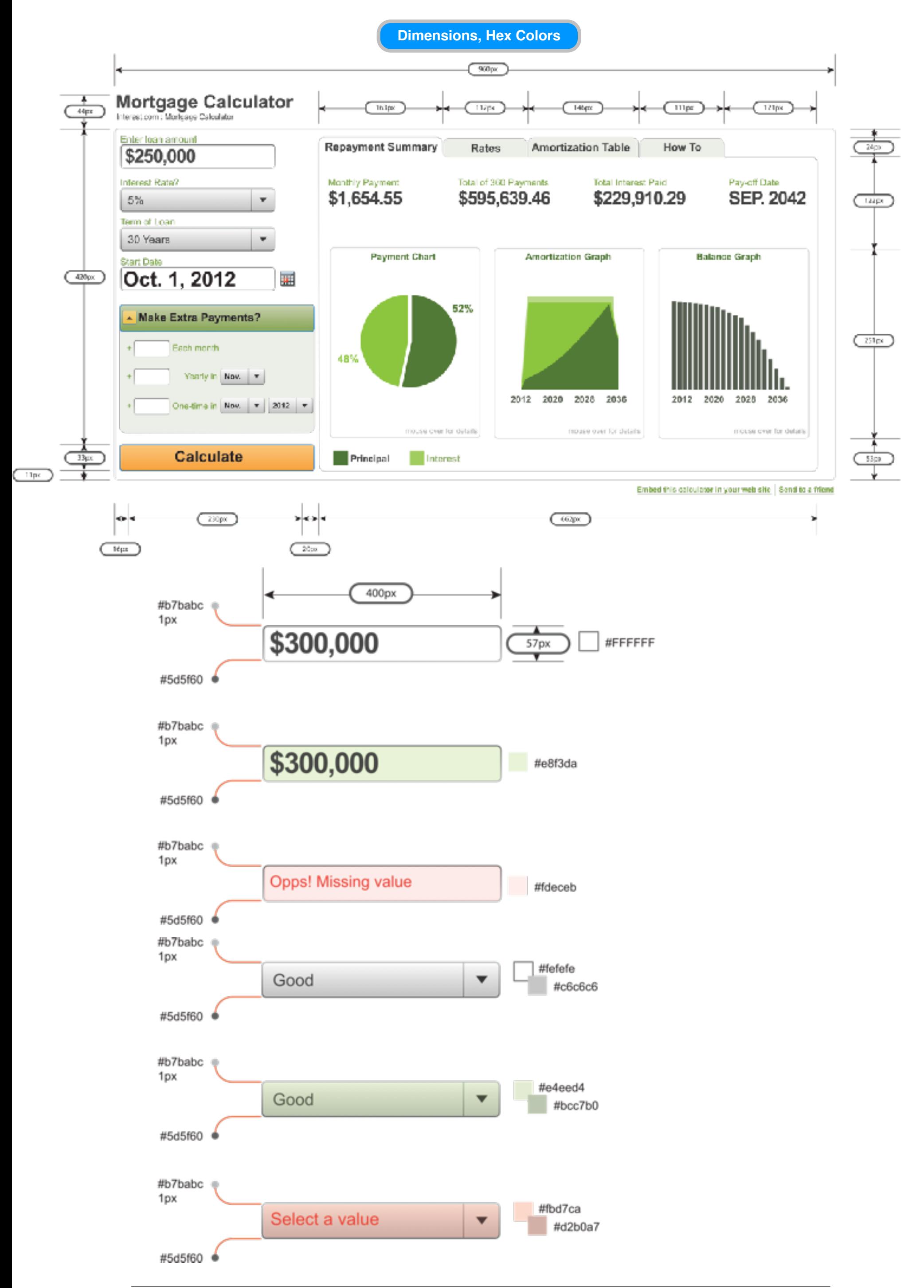

#### teres com Á

**INTEREST.COM MORTGAGE CALCULATOR**

*WORKING DRAFT v1.9.3*

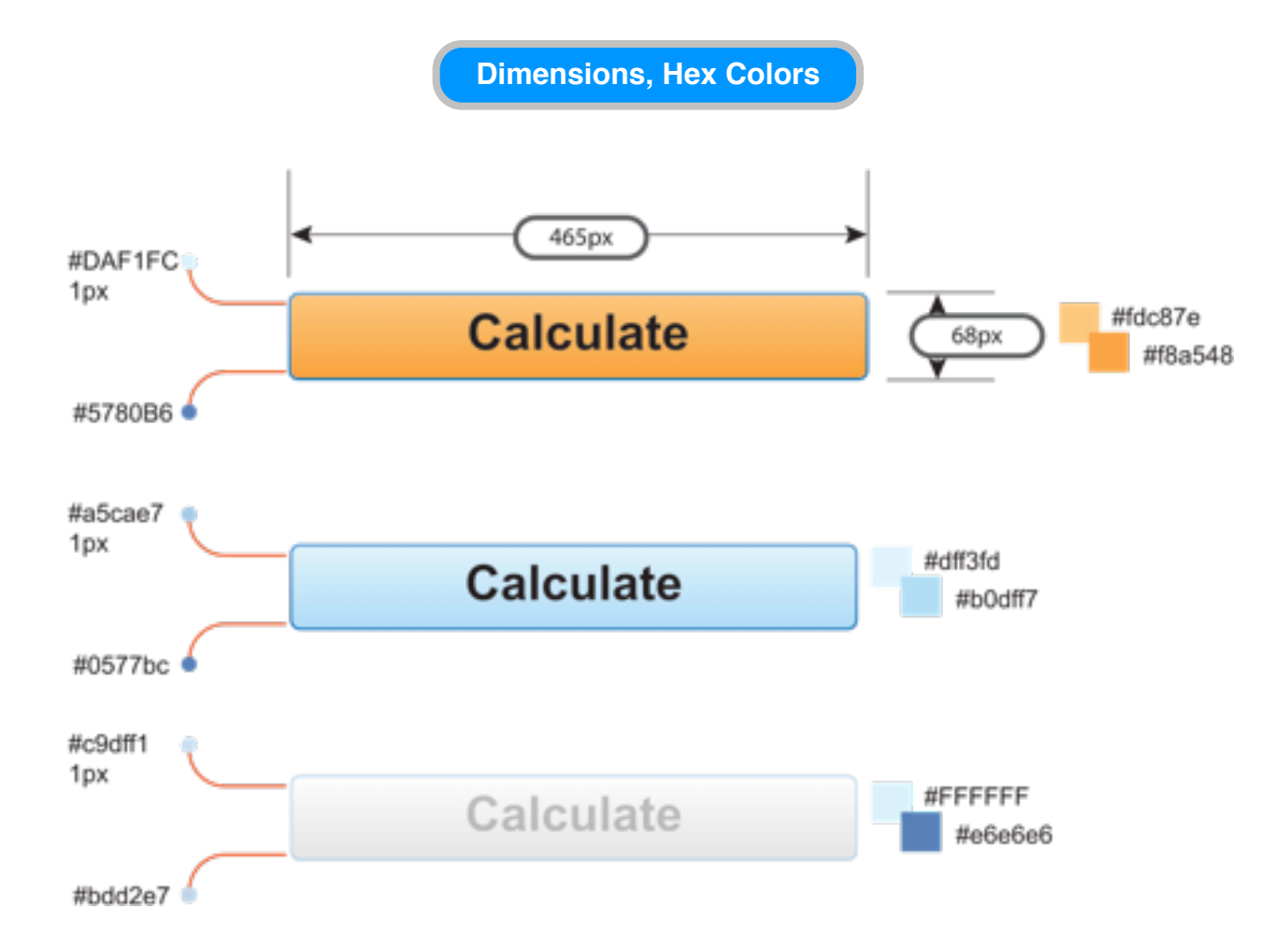

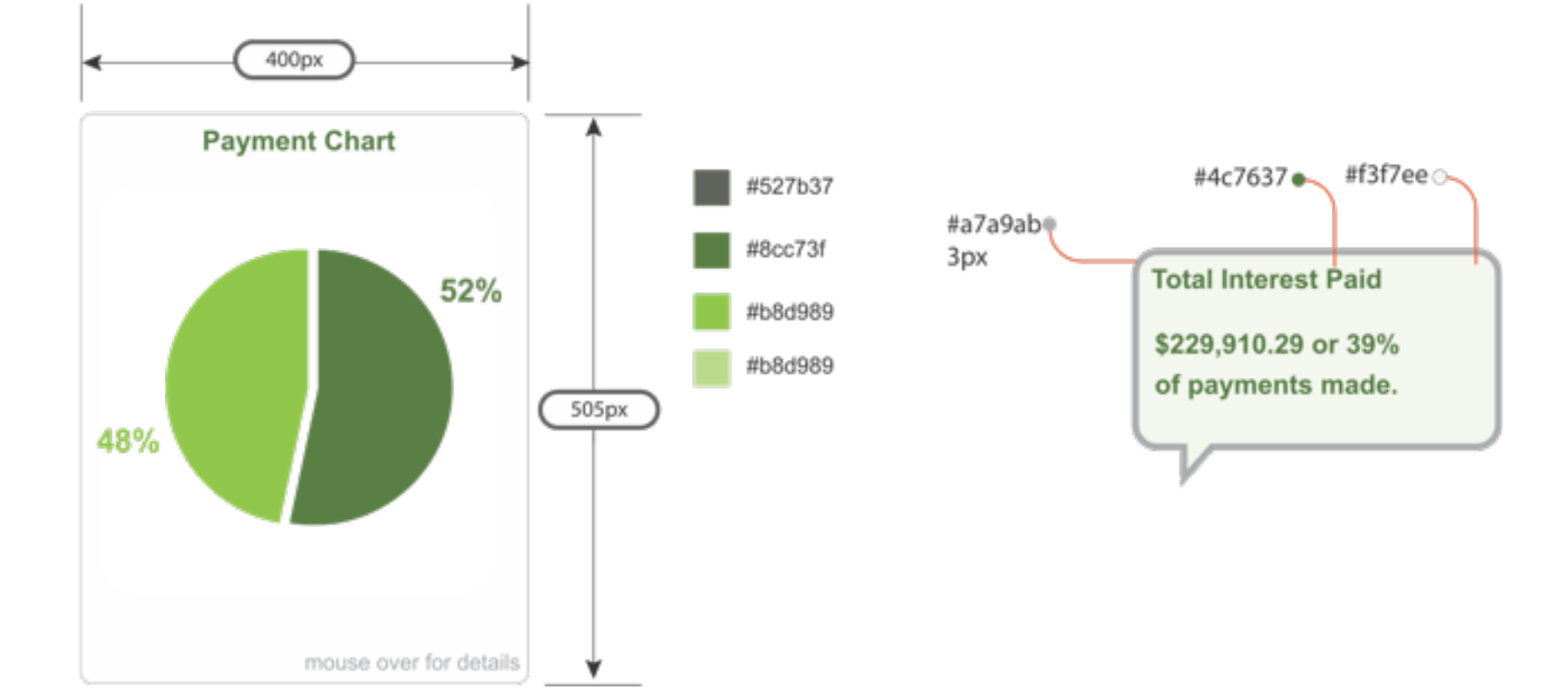

interest com **INTEREST.COM MORTGAGE CALCULATOR**

*WORKING DRAFT v1.9.3*

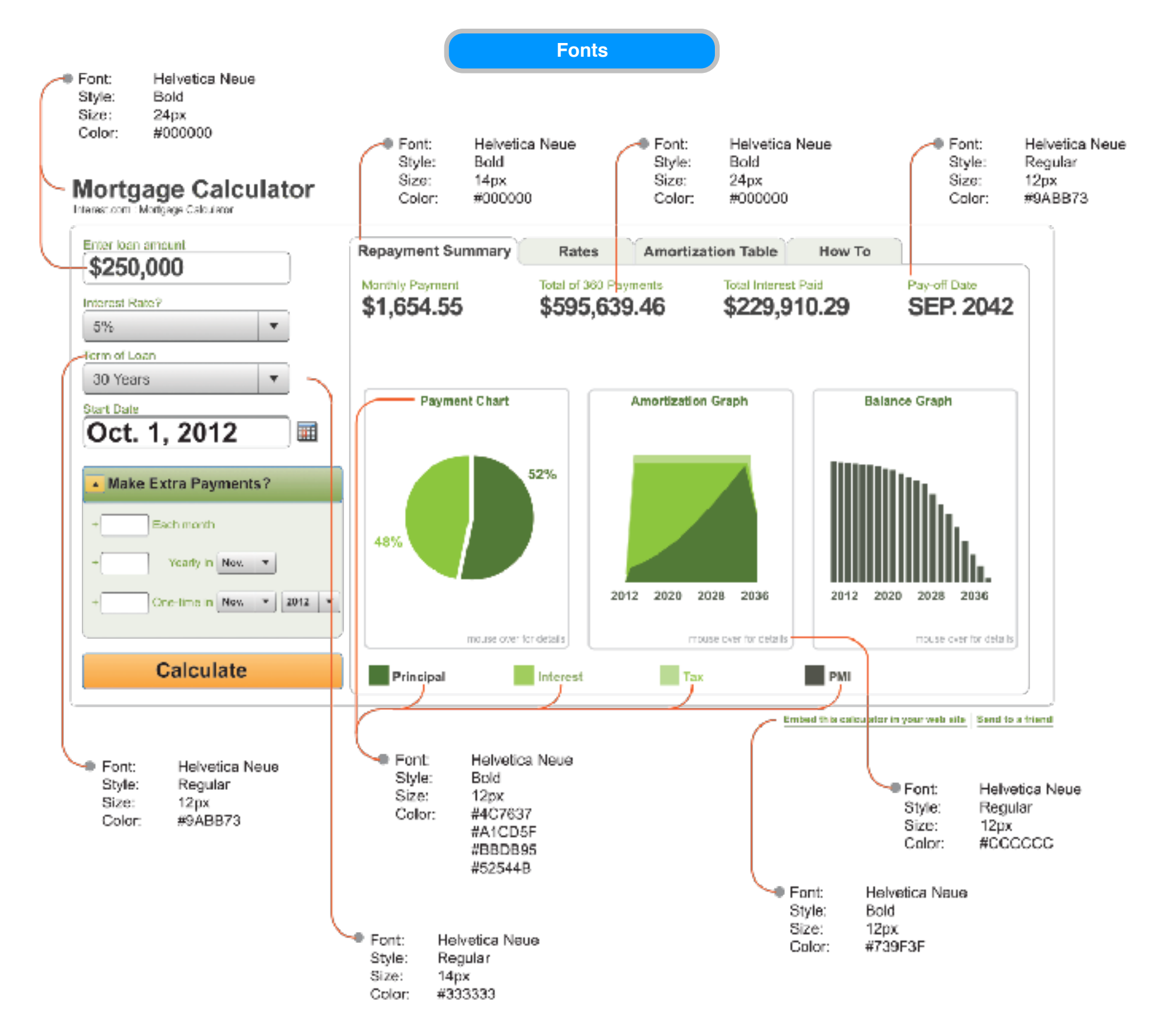

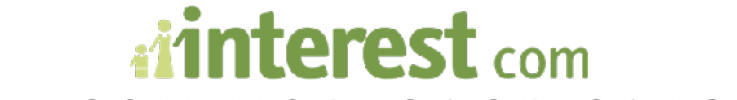

**INTEREST.COM MORTGAGE CALCULATOR**

*WORKING DRAFT v1.9.3*

Robert Santore : Principal User Experience Designer/Strategist • Direct: (917) 368-8668 ext. 18619 • [robert.santore@bankrate.com](mailto:robert.santore@bankrate.com)

**Full i.com Version**

### **Mortgage Calculator**

est.com : Mortgage Calculato

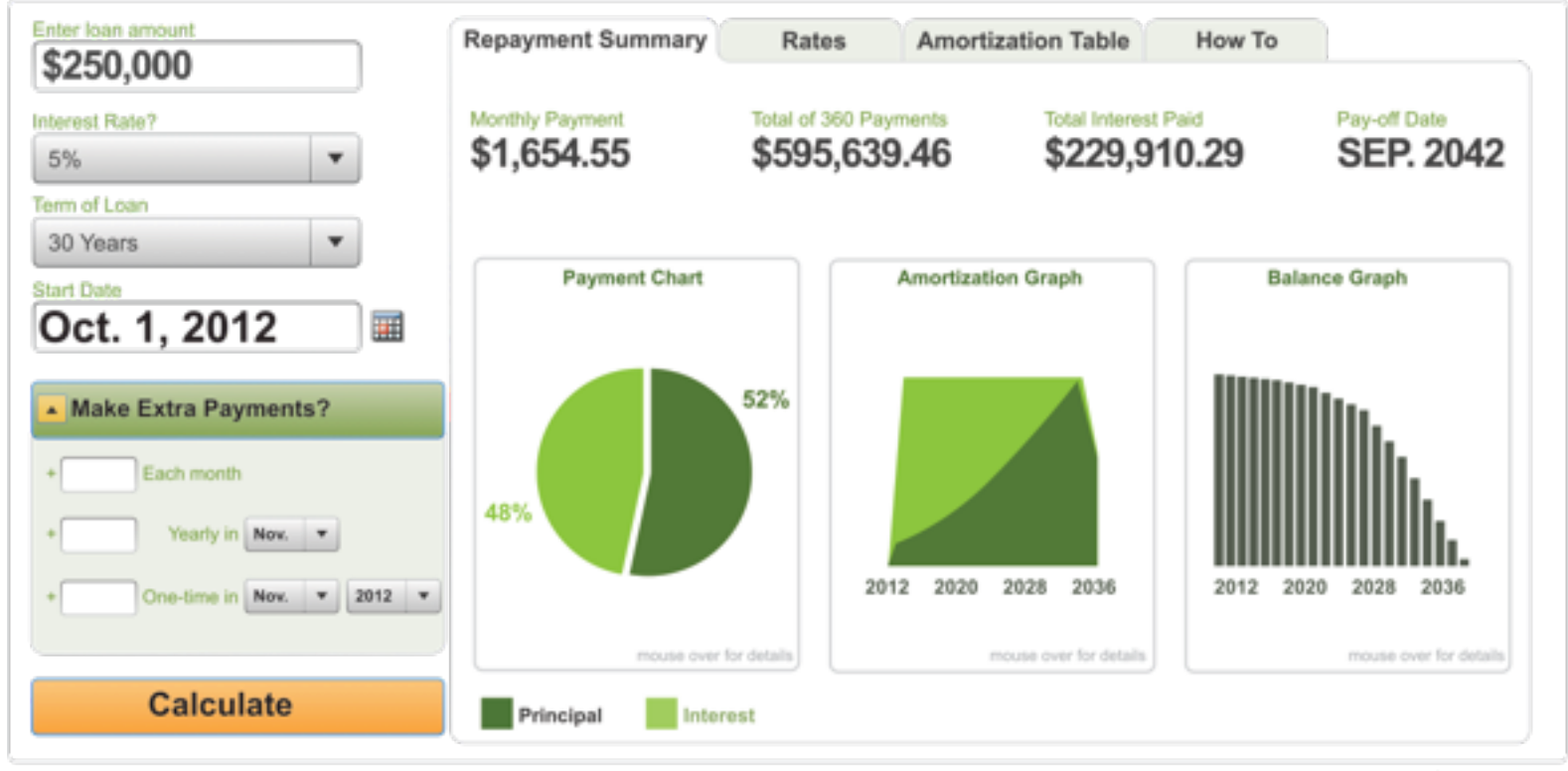

Embed this calculator in your web site | Send to a friend

**300x25 Version**

### **MORTGAGE CALCULATOR**

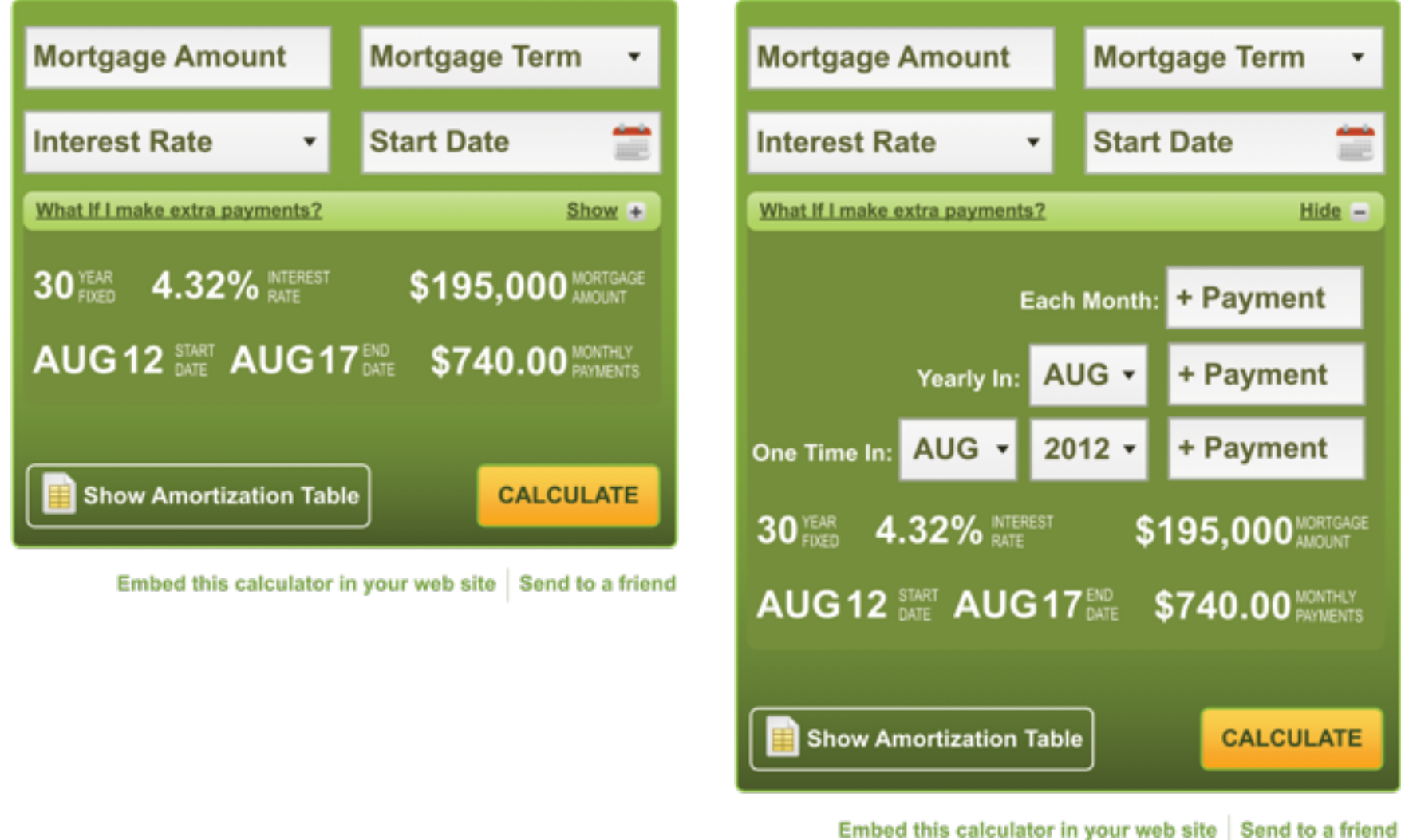

### **MORTGAGE CALCULATOR**

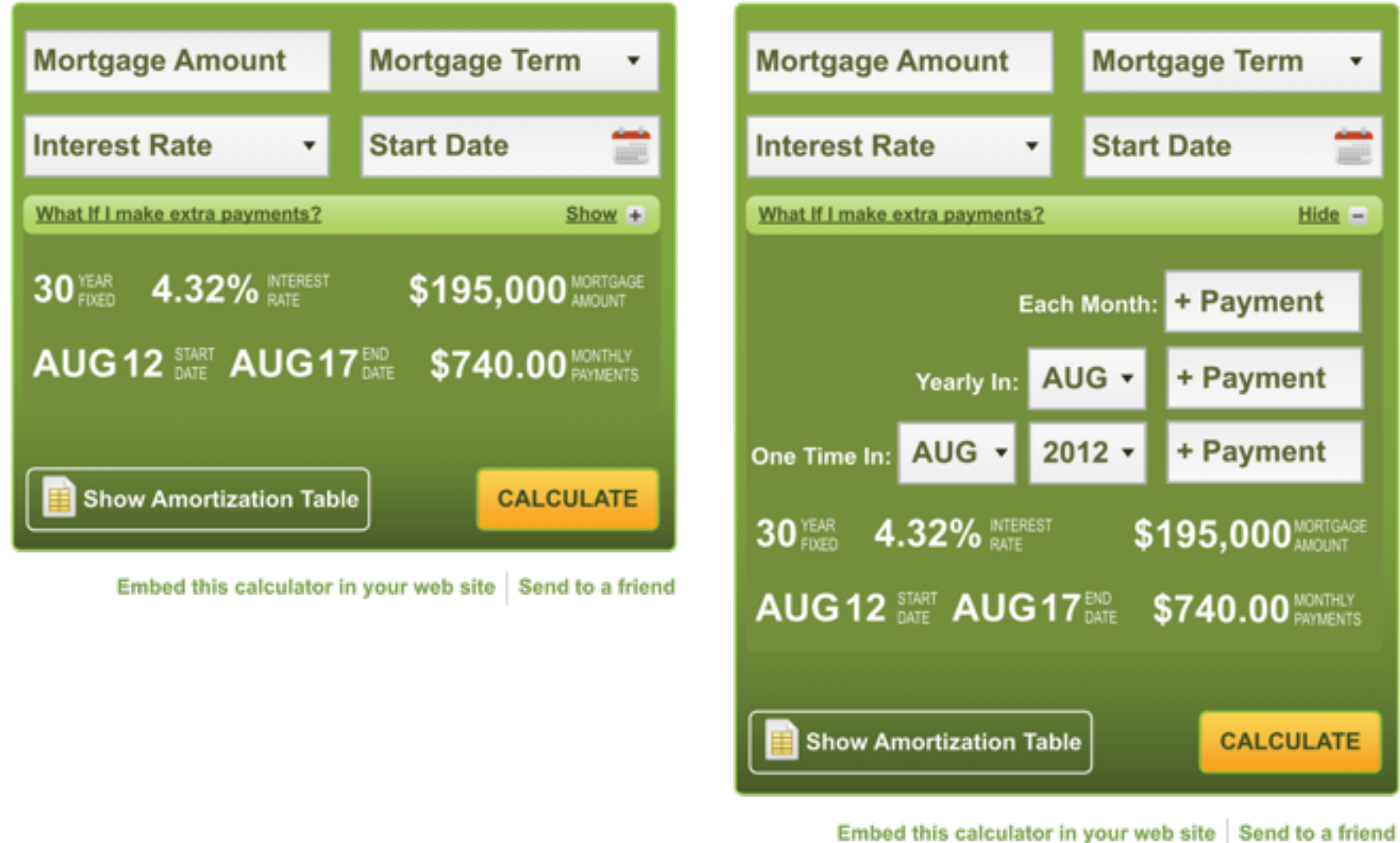

### **interest** com

**INTEREST.COM MORTGAGE CALCULATOR**

*WORKING DRAFT v1.9.3*

Robert Santore : Principal User Experience Designer/Strategist • Direct: (917) 368-8668 ext. 18619 • [robert.santore@bankrate.com](mailto:robert.santore@bankrate.com)

#### **UI View v1**

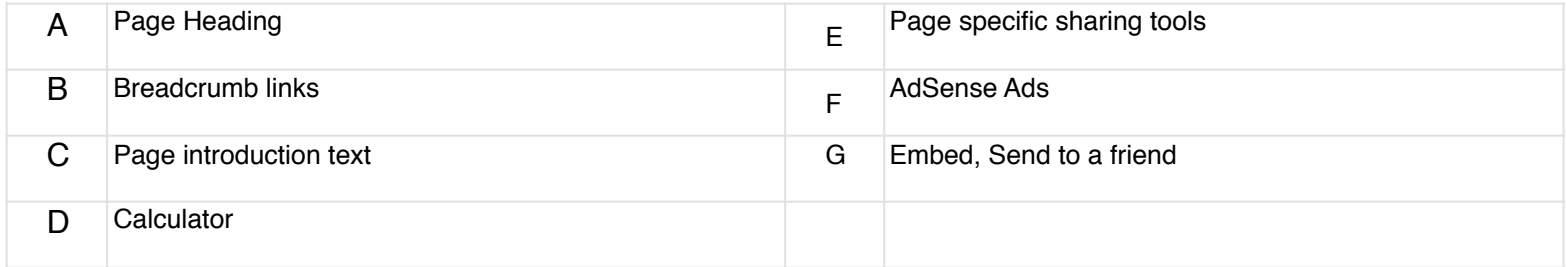

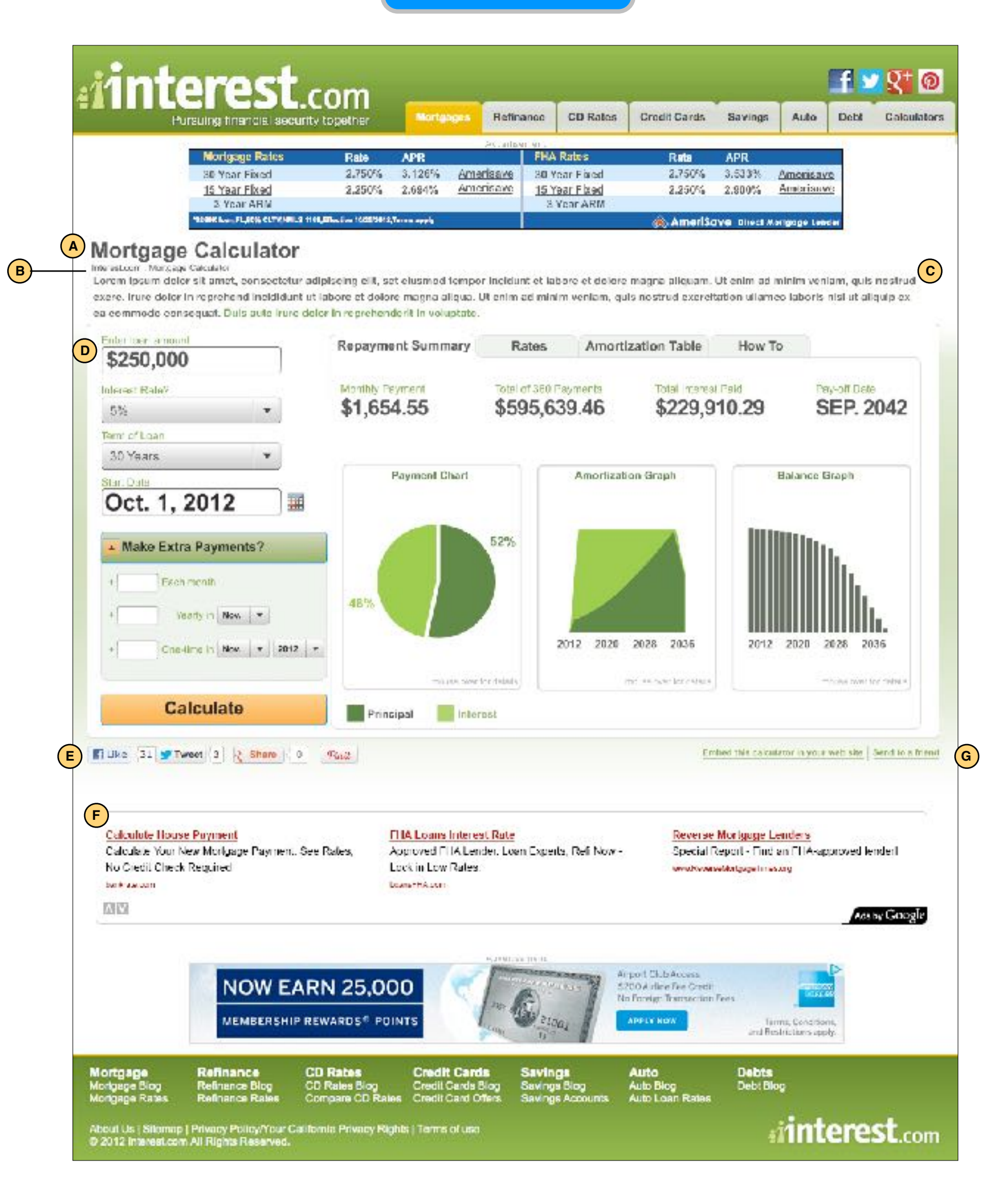

# **interest** com

**INTEREST.COM MORTGAGE CALCULATOR**

*WORKING DRAFT v1.9.3*

Robert Santore : Principal User Experience Designer/Strategist • Direct: (917) 368-8668 ext. 18619 • [robert.santore@bankrate.com](mailto:robert.santore@bankrate.com)

**UI View v2**

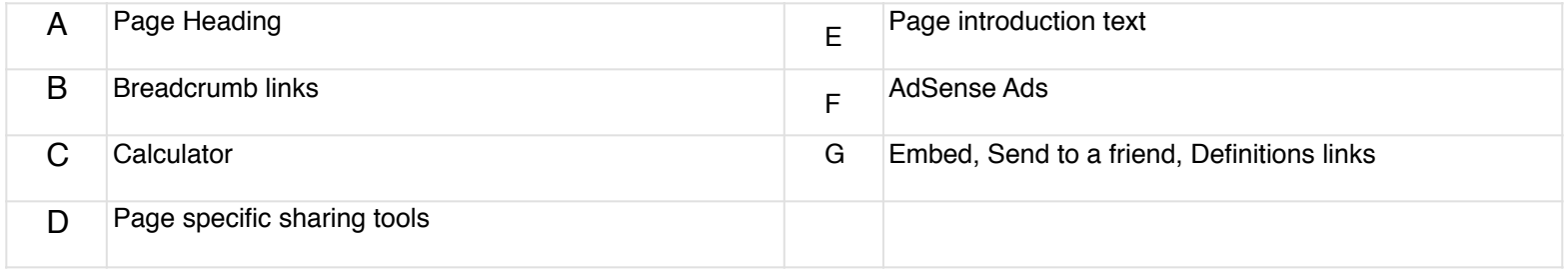

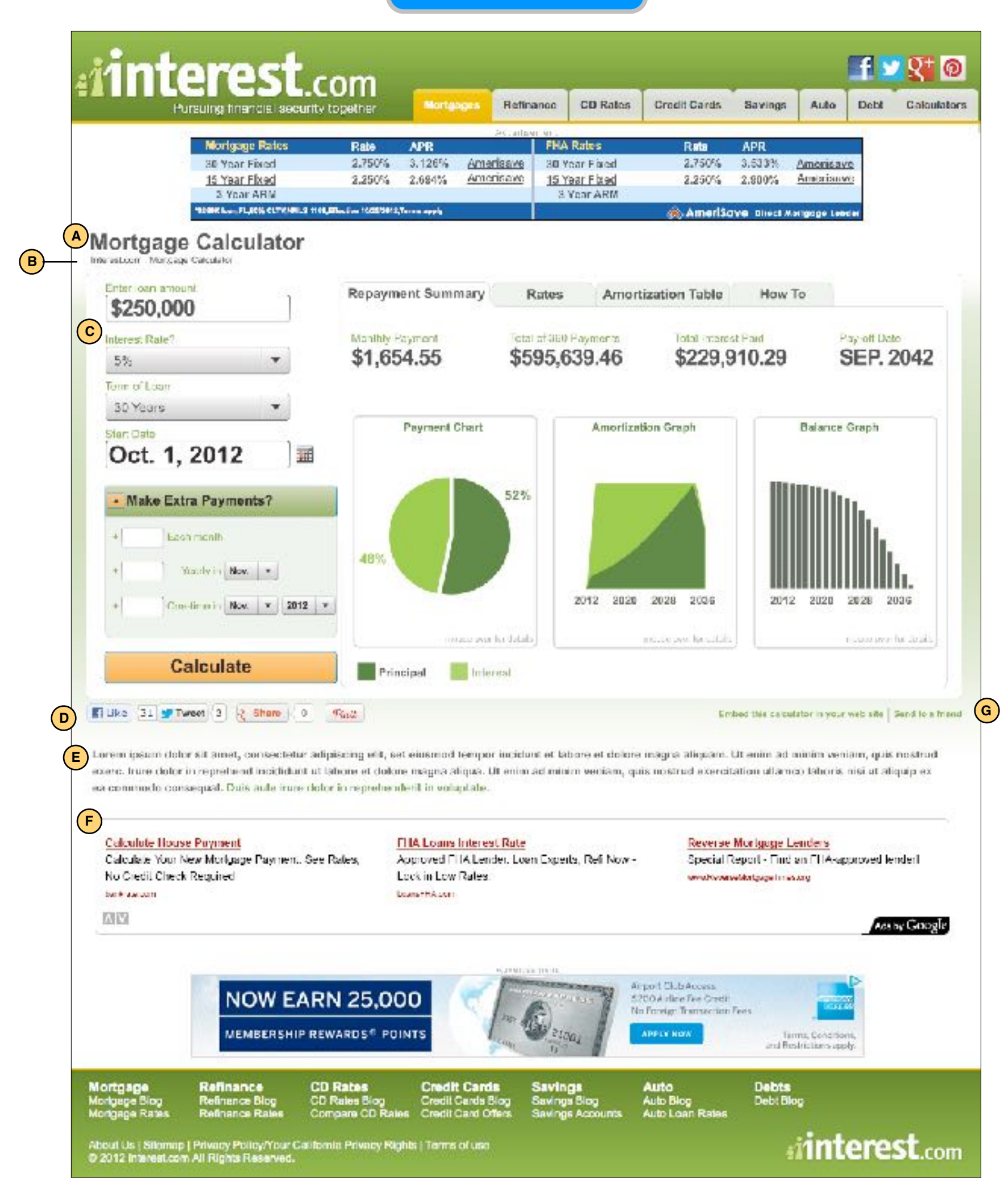

# **iinterest** com

**INTEREST.COM MORTGAGE CALCULATOR**

*WORKING DRAFT v1.9.3*

Robert Santore : Principal User Experience Designer/Strategist • Direct: (917) 368-8668 ext. 18619 • [robert.santore@bankrate.com](mailto:robert.santore@bankrate.com)

**Small Calculator**

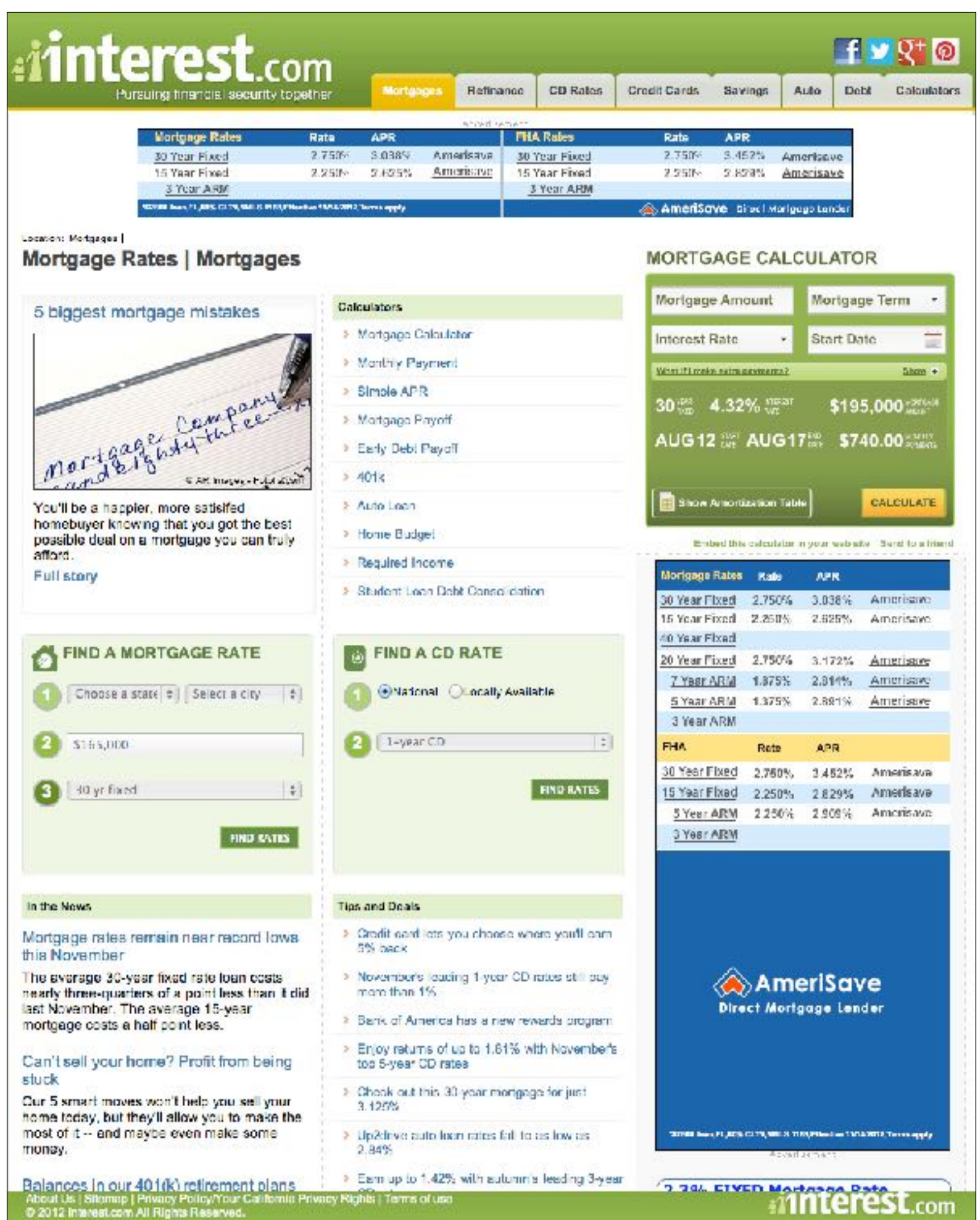

# **iinterest** com

**INTEREST.COM MORTGAGE CALCULATOR**

*WORKING DRAFT v1.9.3*

Robert Santore : Principal User Experience Designer/Strategist • Direct: (917) 368-8668 ext. 18619 • [robert.santore@bankrate.com](mailto:robert.santore@bankrate.com)

#### **Small Calculator : Expanded**

![](_page_20_Picture_4.jpeg)